## SAP ABAP table V T6B2 {Generated Table for View}

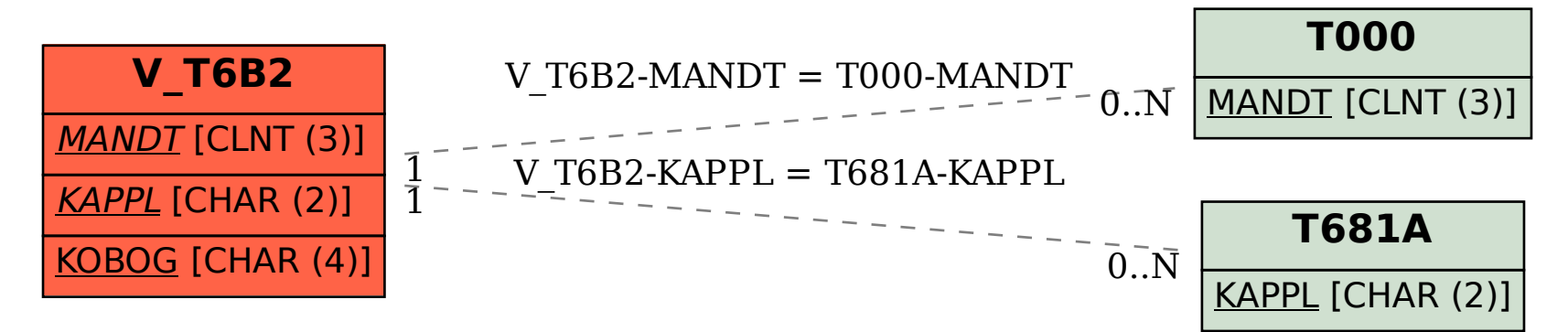